Министерство науки и высшего образования Российской Федерации Федеральное государственное бюджетное образовательное учреждение высшего образования «Комсомольский-на-Амуре государственный университет»

> **УТВЕРЖДАЮ** И.о. декана факультета Факультет компьютерных технологий Трещев И.А.  $\frac{10}{41}$  2020 г.

## РАБОЧАЯ ПРОГРАММА ДИСЦИПЛИНЫ

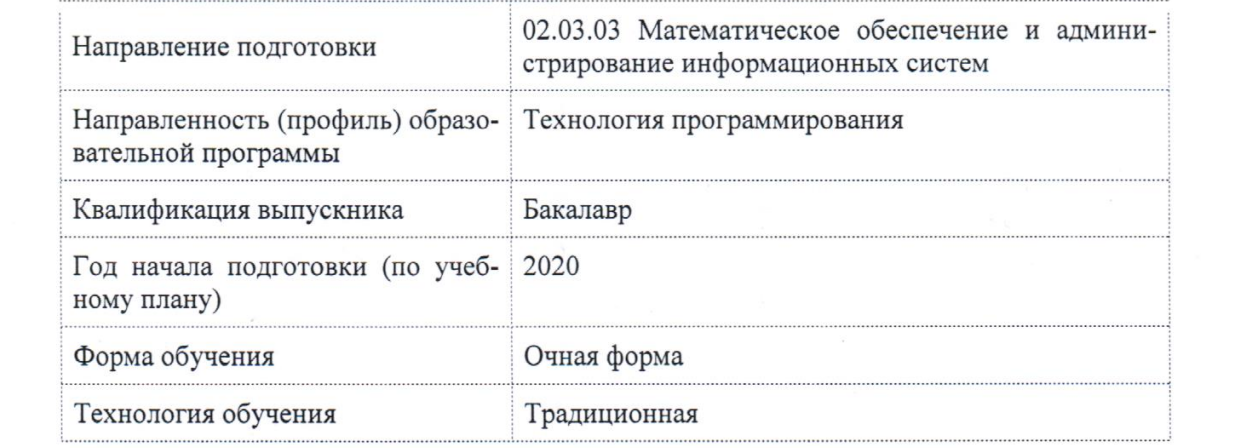

**РАБОЧАЯ ПРОГРАММА И СЕТИ И ТЕЛЕКОММУНИКАЦИИ»** 

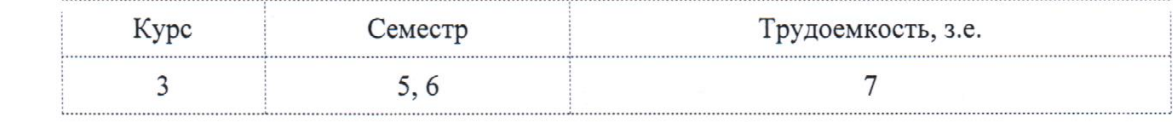

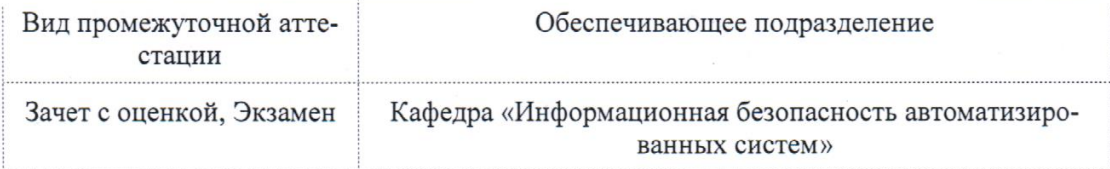

Комсомольск-на-Амуре ных систем»2020

## Комсомольск-на-Амуре 2020

Кандидат технических наук

 $\mathcal{L}$ Трещев И.А

 $\hat{ }$ 

СОГЛАСОВАНО:

Заведующий кафедрой

 $\frac{1}{2} \frac{1}{2} \frac{1}{2} \frac{1}{2}$  .

Кафедра «Информационная безопасность автоматизированных систем»

Кафедра «Прикладная математика» \_\_\_\_\_\_\_\_\_\_\_\_ Григорьева А.Л.

В.А. Челухин

## 1 Ввеление

Рабочая программа дисциплины «Сети и телекоммуникации» составлена в соответствии с требованиями федерального государственного образовательного стандарта, утвержденного приказом Министерства образования и науки Российской Федерации № 809 от 23.08.2017, и основной профессиональной образовательной программы подготовки «Технология программирования» по направлению 02.03.03 "Математическое обеспечение и администрирование информационных систем"..

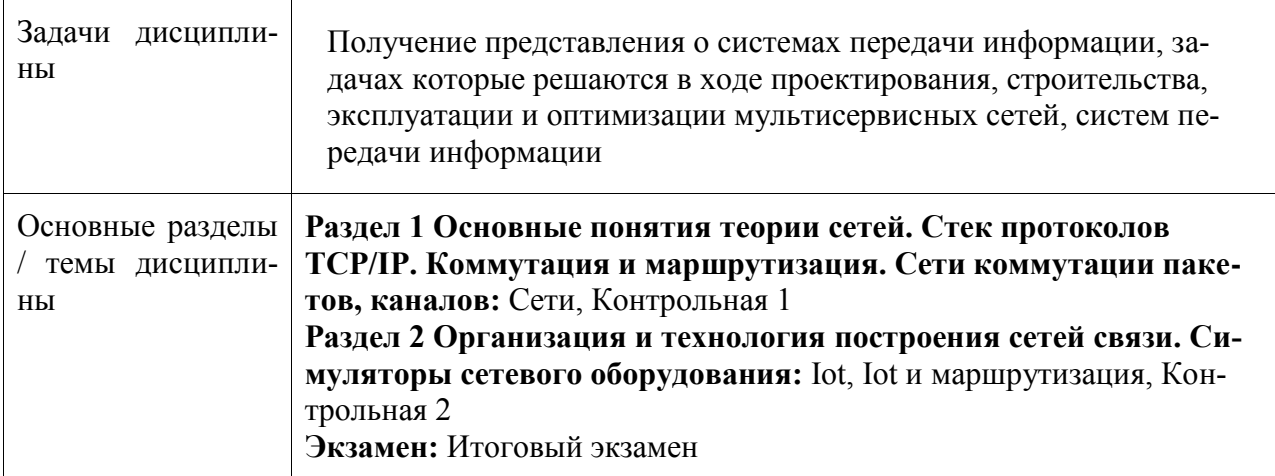

## 2 Перечень планируемых результатов обучения по дисциплине (модулю), соотнесенных с индикаторами достижения компетенций

Процесс изучения дисциплины «Сети и телекоммуникации» направлен на формирование следующих компетенций в соответствии с ФГОС ВО и основной образовательной программой (таблица 1):

| Код и наименование компе-<br>тенции                                                                                                    | Индикаторы достижения                                                                                                    | Планируемые результаты<br>обучения по дисциплине                                                                                                    |  |
|----------------------------------------------------------------------------------------------------|----------------------------------------------------------------------------------------------------|----------------------------------------------------------------------------------------------------|--|
| Общепрофессиональные                                                                                                    |                                                                                                    |                                                                                                    |  |
| ОПК-5 Способен инсталли-<br>ровать и сопровождать про-<br>граммное обеспечение для<br>информационных систем и<br>баз данных, в том числе оте-<br>чественного производства | ОПК-5.1 Знает основы ин-<br>сталляции и принципы и со-<br>провождения программного<br>обеспечения для информаци-<br>онных систем и баз данных, в<br>том числе отечественного<br>производства<br>ОПК-5.2 Умеет реализовы-<br>вать техническое сопровож-<br>дение информационных си-<br>стем и баз данных<br>ОПК-5.3 Имеет практические<br>навыки установки и инстал-<br>ляции программных комплек- | Знание основных принци-<br>пов работы современных<br>информационных техноло-<br>гий, применяемых в про-<br>фессиональной деятельно-<br><b>CTH</b><br>Умение использовать со-<br>временные информацион-<br>ные технологии для реше-<br>ния задач профессиональ-<br>ной деятельности<br>Наличие навыков приме-<br>нения современных ин-<br>формационных технологий |  |

Таблица 1 - Компетенции и индикаторы их достижения

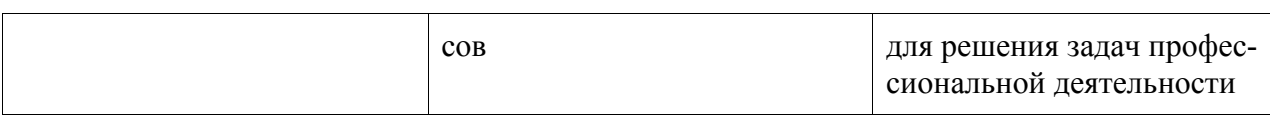

#### **3 Место дисциплины (модуля) в структуре образовательной программы**

Дисциплина «Сети и телекоммуникации» изучается на 3 курсе, 5, 6 семестре.

Дисциплина входит в состав блока 1 «Дисциплины (модули)» и относится к базовой части.

Для освоения дисциплины необходимы знания, умения, навыки и / или опыт практической деятельности, сформированные в процессе изучения дисциплин / практик: «Операционные системы».

Знания, умения и навыки, сформированные при изучении дисциплины «Сети и телекоммуникации», будут востребованы при изучении последующих дисциплин: «Защита информации», «Администрирование систем и компьютерных сетей».

Дисциплина «Сети и телекоммуникации» в рамках воспитательной работы направлена на формирование у обучающихся активной гражданской позиции, уважения к правам и свободам человека, знания правовых основ и законов, воспитание чувства ответственности или умения аргументировать, самостоятельно мыслить, развивает творчество, профессиональные умения или творчески развитой личности, системы осознанных знаний, ответственности за выполнение учебно-производственных заданий и т.д.

## **4 Объем дисциплины (модуля) в зачетных единицах с указанием количества академических часов, выделенных на контактную работу обучающихся с преподавателем (по видам учебных занятий) и на самостоятельную работу обучающихся**

Общая трудоемкость (объем) дисциплины составляет 7 з.е., 252 акад. час.

Распределение объема дисциплины (модуля) по видам учебных занятий представлено в таблице 2.

| Объем дисциплины                                                                                                    | Всего академи-<br>ческих часов |
|----------------------------------------------------------------------------------------------------|--------------------------------|
| Общая трудоемкость дисциплины                                                                                                    | 252                            |
| Контактная аудиторная работа обучающихся с преподавателем (по<br>видам учебных занятий), всего                                                                                                  | 96                             |
| В том числе:                                                                                                    |                                |
| занятия лекционного типа (лекции и иные учебные занятия, преду-<br>сматривающие преимущественную передачу учебной информации пе-<br>дагогическими работниками)                                  | 32                             |
| занятия семинарского типа (семинары, практические занятия, прак-<br>тикумы, лабораторные работы, коллоквиумы и иные аналогичные за-<br>(киткн                                                   | 64                             |
| Самостоятельная работа обучающихся и контактная работа, вклю-<br>чающая групповые консультации, индивидуальную работу обучаю-<br>щихся с преподавателями (в том числе индивидуальные консульта- | 121                            |

Таблица 2 – Объем дисциплины (модуля) по видам учебных занятий

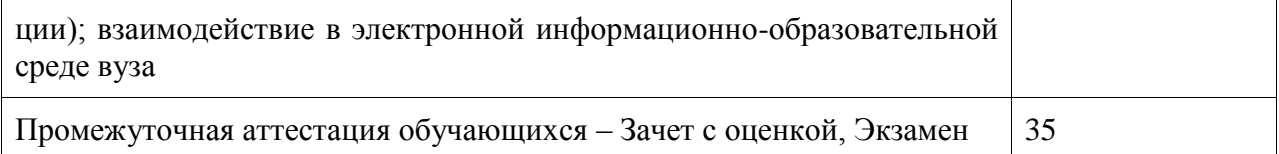

## 5 Содержание дисциплины (модуля), структурированное по темам (разделам) с указанием отведенного на них количества академических часов и видов учебной работы

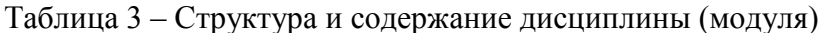

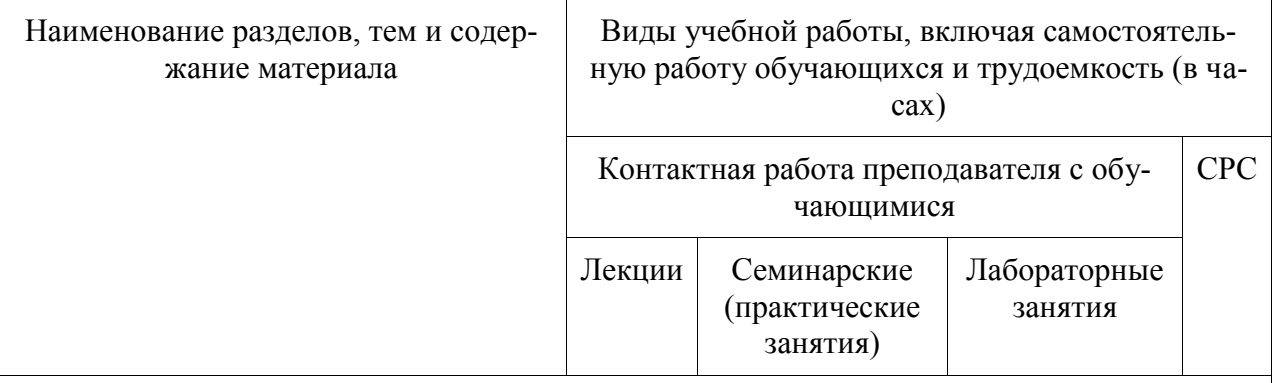

## Раздел 1 Основные понятия теории сетей. Стек протоколов ТСР/IР. Коммутация и маршрутизация. Сети коммутации паке-тов, каналов

 $\mathbb{R}$ 

 $\mathbf{I}$ 

 $\overline{\phantom{a}}$ 

## $\mathcal{C}_{\text{crit}}$

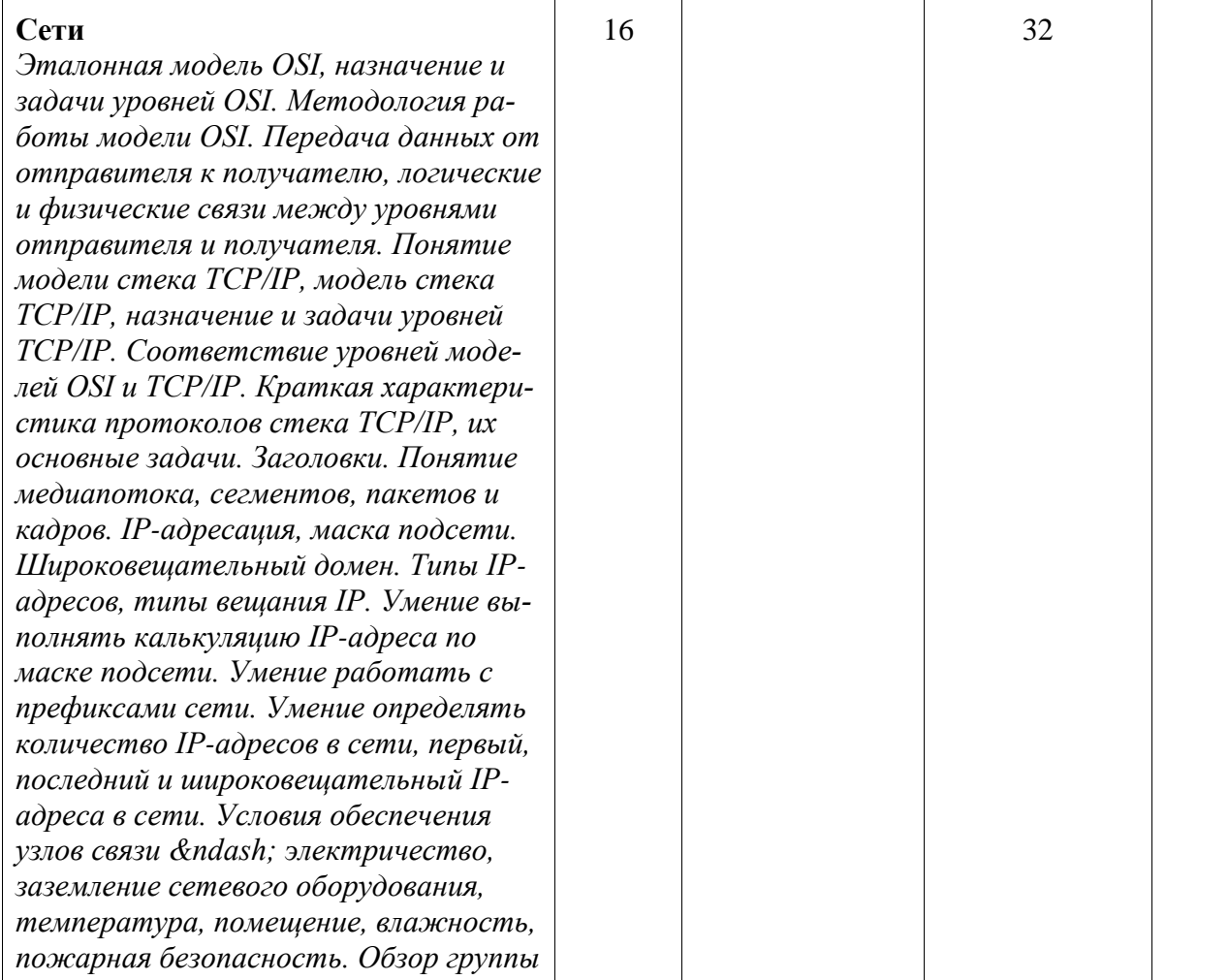

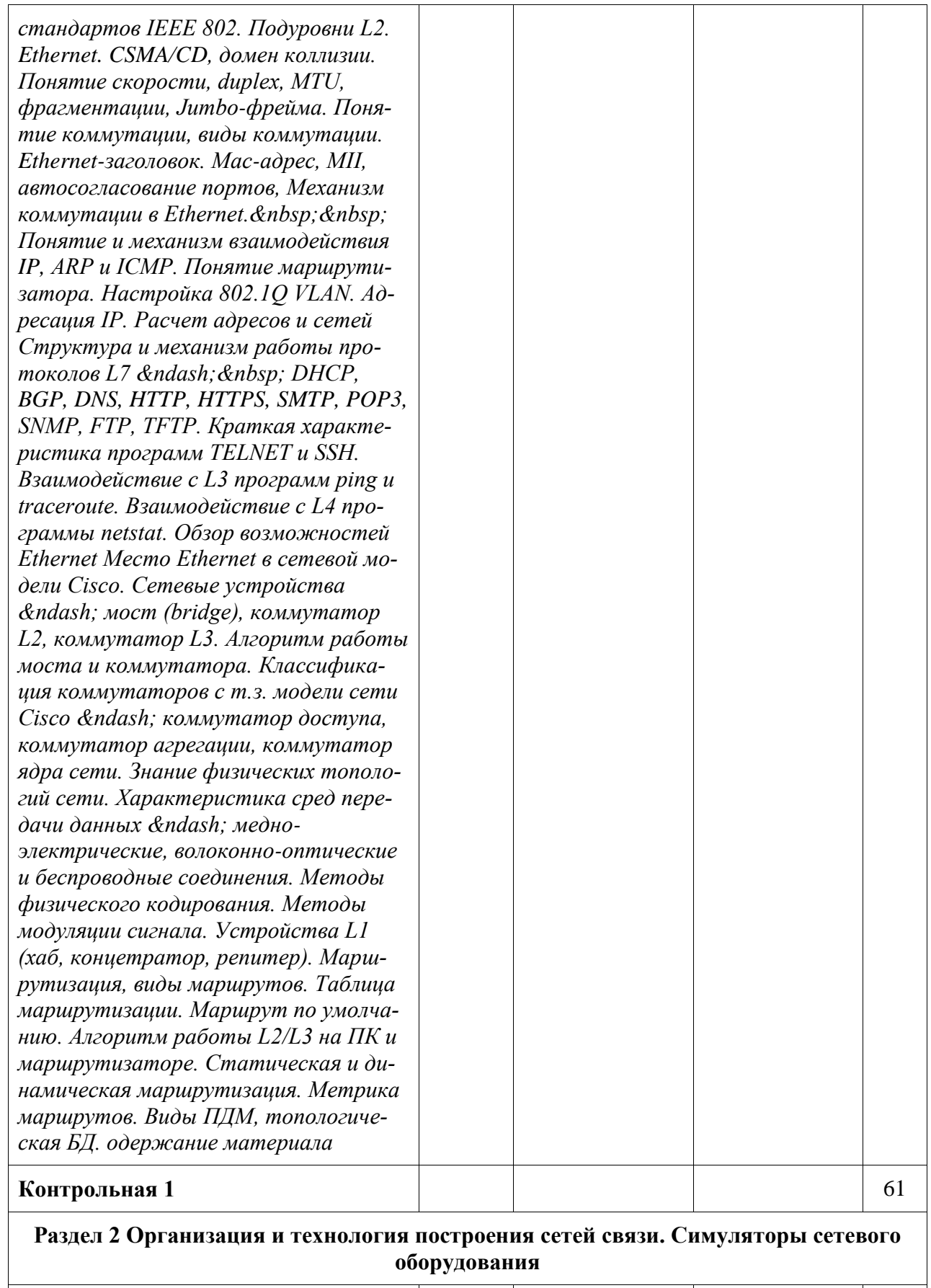

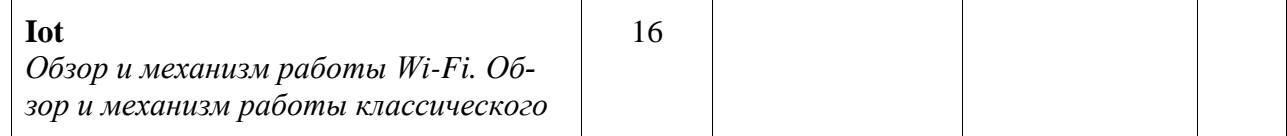

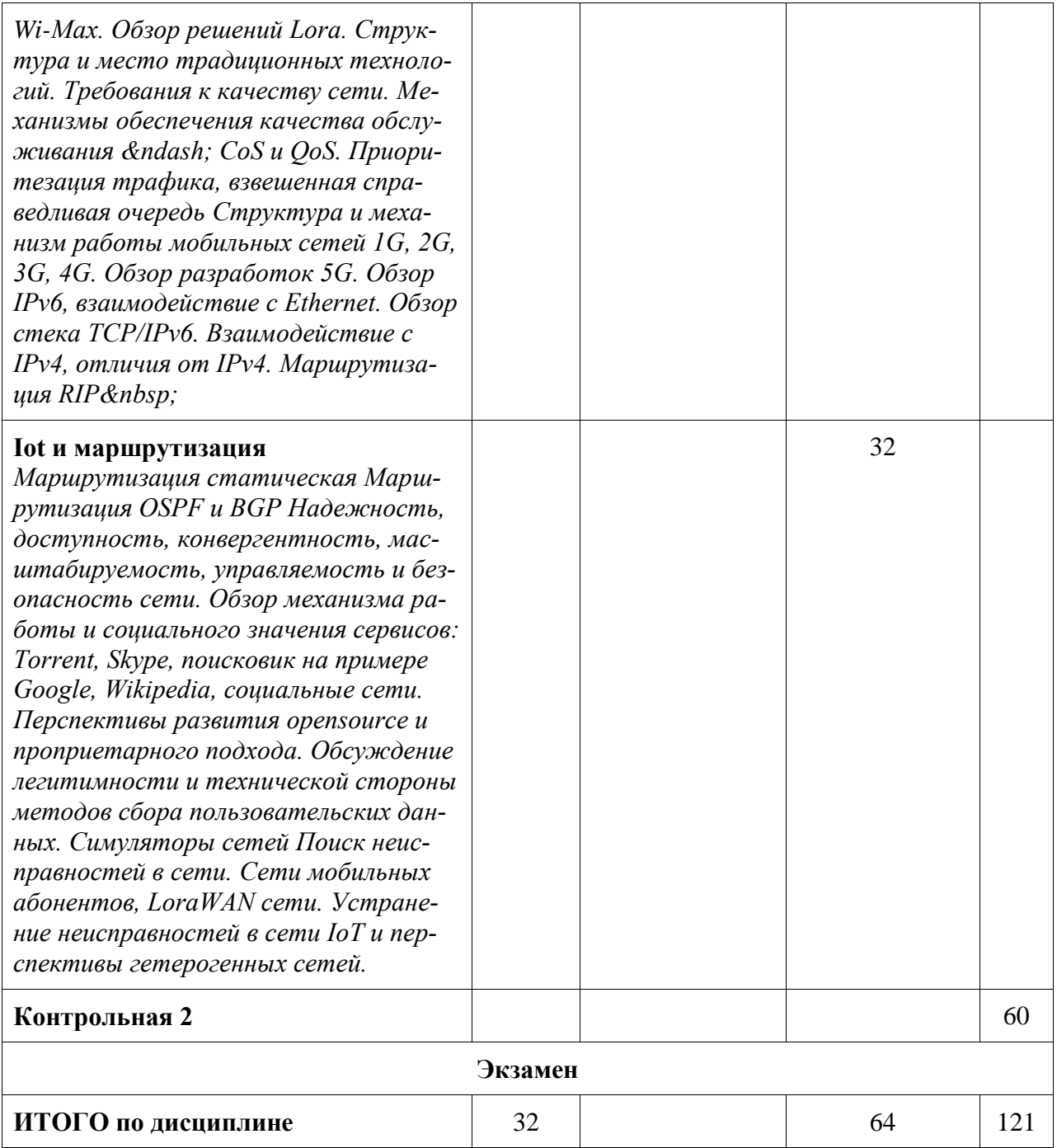

## 6 Внеаудиторная самостоятельная работа обучающихся по дисциплине (модулю)

При планировании самостоятельной работы студенту рекомендуется руководствоваться следующим распределением часов на самостоятельную работу (таблица 4):

Таблица 4 - Рекомендуемое распределение часов на самостоятельную работу

| Компоненты самостоятельной работы           | Количество часов |
|---------------------------------------------|------------------|
| Выполнение и подготовка к защите контр.раб. | -121             |

## **7 Оценочные средства для проведения текущего контроля и промежуточной аттестации обучающихся по дисциплине (модулю)**

Фонд оценочных средств для проведения текущего контроля успеваемости и промежуточной аттестации представлен в Приложении 1.

Полный комплект контрольных заданий или иных материалов, необходимых для оценивания результатов обучения по дисциплине (модулю), практике хранится на кафедре-разработчике в бумажном и электронном виде.

### **8 Учебно-методическое и информационное обеспечение дисциплины (модуля)**

8.1 Основная литература

- 1. Компьютерные сети: Учебное пособие / Кузин А.В., Кузин Д.А. 3-е изд., перераб. и доп. - 2015. - 192 с.: – [ZNANIUM.COM] - Режим доступа: http://znanium.com/catalog/product/536468, ограниченный, Загл. с экрана.
- 2. Сети связи и системы коммутации: Учебное пособие / Паринов А.В., Ролдугин С.В., Мельник В.А. [ZNANIUM.COM] 2015. - 178 с. - Режим доступа: http://znanium.com/catalog/product/923309, ограниченный, Загл. с экрана.

3. Компьютерные сети: Учебное пособие / Н.В. Максимов, И.И. Попов. - 3-e изд., испр. и доп. - М.: Форум, 2008. - 448 с.: ил.; 60x90 1/16. - [ZNANIUM.COM] - Режим доступа: http://znanium.com/catalog/product/163728, ограниченный, Загл. с экрана.

8.2 Дополнительная литература

- 1. Мэйволд Э. Безопасность сетей [Электронный ресурс]/ Мэйволд Э.— Электрон. текстовые данные.— М.: Интернет-Университет Информационных Технологий (ИНТУИТ), 2015.— 571 c.— Режим доступа: http://www.iprbookshop.ru/73727.html // IPRbooks: электронно-библиотечная система. – Режим доступа: http://www.iprbookshop.ru/67231.html, ограниченный. – Загл. с экрана.
- 2. Зиангирова Л.Ф. Вычислительные системы, сети и телекоммуникации [Электронный ресурс]: учебно-методическое пособие/ Зиангирова Л.Ф.— Электрон. текстовые данные. — 2015.— 150 c. // IPRbooks: электронно-библиотечная система. – Ре-

жим доступа: http://www.iprbookshop.ru/67231.html, ограниченный. – Загл. с экрана.

3 И.А. Трещев, Г.Ф. Вильдяйкин, И.А. Кожин Безопасность операционных систем. Часть 1. Raid, восстановление файлов, metasploit // Издательские решения 2020 - 140c.

4 И.А. Трещев, Г.Ф. Вильдяйкин, И.А. Кожин. Администрирование распределенных информационных систем. Часть 1. Администрирование информационных систем. // Издательские решения 2020 - 162c.

5 И.А. Трещев, С.В. Прокофьев. Администрирование распределенных информационных систем. Часть 2. Технологии информационных систем // Издательские решения 2021 - 228c.

6 И.А. Трещев, С.В. Прокофьев. Безопасность операционных систем. Часть 2. Операционные системы, уязвимости. // Издательские решения 2021 - 262c.

7 И.А. Трещев Анализ защищенности распределенных информационных систем. // Издательские решения 2020 - 102с.

8 В.А. Тихомиров Операционные системы. Ч. 2. Операционные системы защищенного режима работы процессора: Учеб. пособие. – Комсомольск-на-Амуре: ГОУВПО «КнАГТУ», 2003. - 206 с.

9 А.А. Хусаинов, Н.Н. Михайлова Архитектура вычислительных систем: Учеб. пособие / А.А. Хусаинов, Н.Н. Михайлова. – Комсомольск-на-Амуре: Государственное образовательное учреждение высшего профессионального образования «Комсомольский-на-Амуре гос. техн. ун-т», 2007. – 123 с.

8.3 Методические указания для студентов по освоению дисциплины

Обучение по дисциплине предполагает изучение курса на аудиторных занятиях и в ходе самостоятельной работы. Аудиторные занятия проводятся в форме лекций и лабораторных занятий.

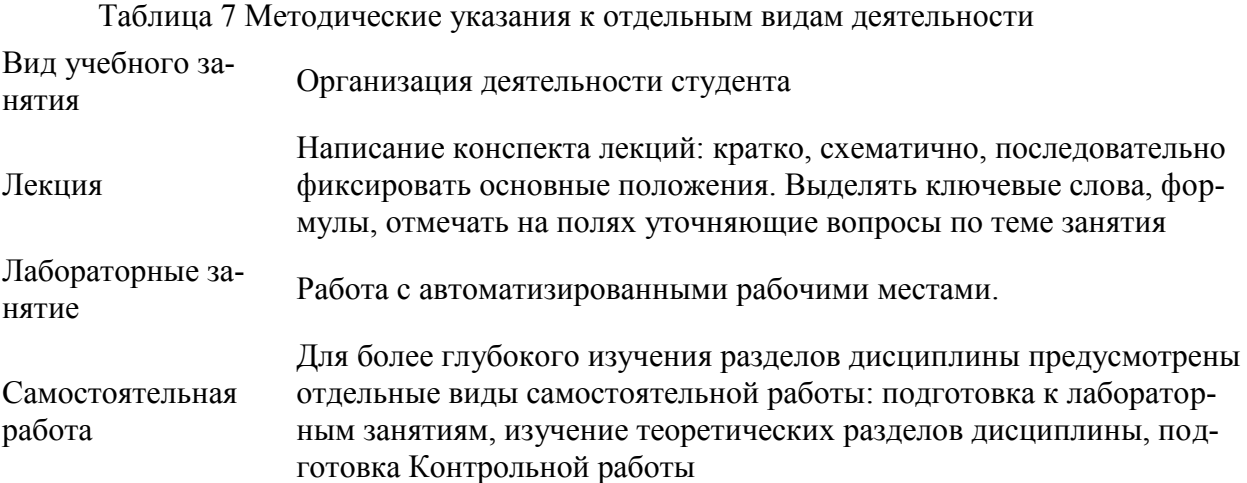

Самостоятельная работа является наиболее продуктивной формой образовательной и познавательной деятельности студента в период обучения. СРС направлена на углубление и закрепление знаний студента, развитие практических умений. СРС по дисциплине «Компьютерные сети» включает следующие виды работ:

– работу с лекционным материалом, поиск и обзор литературы и электронных источников информации по индивидуальному заданию;

– опережающую самостоятельную работу;

– изучение тем, вынесенных на самостоятельную проработку;

– подготовку к практическим занятиям;

– выполнение и оформление Контрольной работы.

Контроль самостоятельной работы студентов и качество освоения дисциплины осуществляется посредством:

– представления в указанные контрольные сроки результатов выполнения заданий для текущего контроля;

– выполнения и защиты Контрольной работы;

Контрольная работа должна быть оформлена в соответствии с требованиями внутренних нормативных документов ФГБОУ ВО КнАГУ.

8.4 Современные профессиональные базы данных и информационные справочные системы, используемые при осуществлении образовательного процесса по дисциплине

1. Электронно-библиотечная система ZNANIUM.COM – http://www.znanium.com.

2. Консультант+

8.5 Перечень ресурсов информационно-телекоммуникационной сети «Интернет», необходимых для освоения дисциплины (модуля)

1. Научная электронная библиотека Elibrary **[http://elibrary.ru](%22http:/elibrary.ru/%22)**.

С целью повышения качества ведения образовательной деятельности в университете создана электронная информационно-образовательная среда. Она подразумевает организацию взаимодействия между обучающимися и преподавателями через систему личных кабинетов студентов, расположенных на официальном сайте университета в информационно-телекоммуникационной сети «Интернет» по адресу https://student.knastu.ru. Созданная информационно-образовательная среда позволяет осуществлять взаимодействие между участниками образовательного процесса посредством организации дистанционного консультирования по вопросам выполнения практических заданий. Для освоения дисциплины студентам предоставляется доступ на портал ДО ФГБОУ ВО КнАГУ к курсу Телекоммуникационные системы. Часть 2 IoT.

8.6 Лицензионное и свободно распространяемое программное обеспечение, используемое при осуществлении образовательного процесса по дисциплине

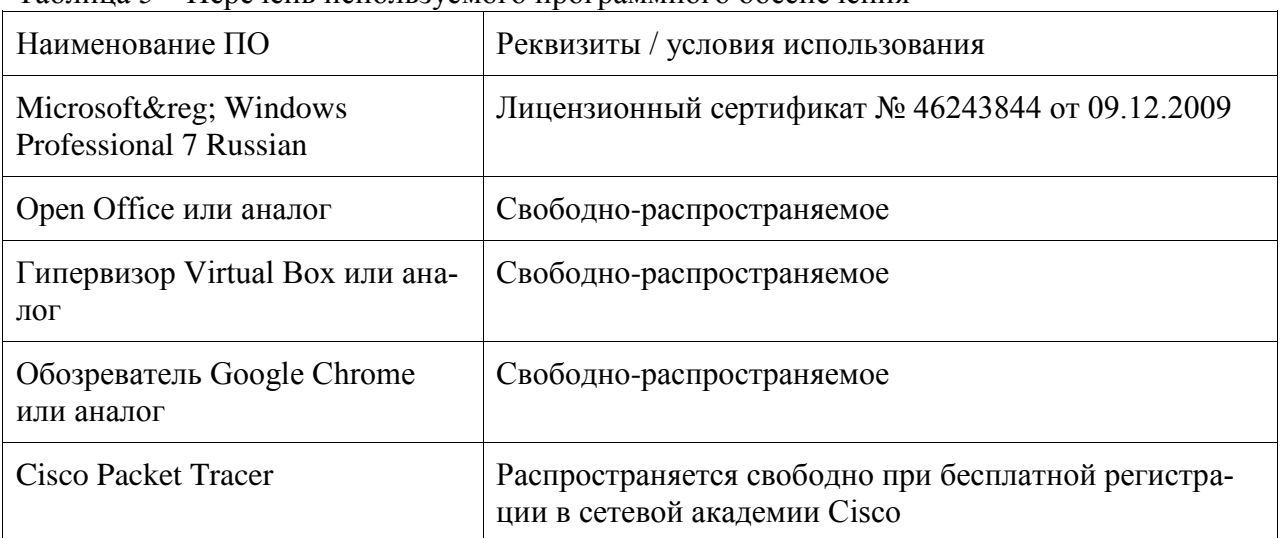

Таблица 5 – Перечень используемого программного обеспечения

#### **9 Организационно-педагогические условия**

Организация образовательного процесса регламентируется учебным планом и расписанием учебных занятий. Язык обучения (преподавания) - русский. Для всех видов аудиторных занятий академический час устанавливается продолжительностью 45 минут.

При формировании своей индивидуальной образовательной траектории обучающийся имеет право на перезачет соответствующих дисциплин и профессиональных модулей, освоенных в процессе предшествующего обучения, который освобождает обучающегося от необходимости их повторного освоения.

#### **9.1 Образовательные технологии**

Учебный процесс при преподавании курса основывается на использовании традиционных, инновационных и информационных образовательных технологий. Традиционные образовательные технологии представлены лекциями и семинарскими (практическими) занятиями. Инновационные образовательные технологии используются в виде широкого применения активных и интерактивных форм проведения занятий. Информационные образовательные технологии реализуются путем активизации самостоятельной работы студентов в информационной образовательной среде.

#### **9.2 Занятия лекционного типа**

Лекционный курс предполагает систематизированное изложение основных вопросов учебного плана.

На первой лекции лектор обязан предупредить студентов, применительно к какому базовому учебнику (учебникам, учебным пособиям) будет прочитан курс.

Лекционный курс должен давать наибольший объем информации и обеспечивать более глубокое понимание учебных вопросов при значительно меньшей затрате времени, чем это требуется большинству студентов на самостоятельное изучение материала.

#### **9.3 Занятия семинарского типа**

Семинарские занятия представляют собой детализацию лекционного теоретического материала, проводятся в целях закрепления курса и охватывают все основные разделы.

Основной формой проведения семинаров является обсуждение наиболее проблемных и сложных вопросов по отдельным темам, а также разбор примеров и ситуаций в аудиторных условиях. В обязанности преподавателя входят: оказание методической помощи и консультирование студентов по соответствующим темам курса.

Активность на семинарских занятиях оценивается по следующим критериям:

- ответы на вопросы, предлагаемые преподавателем;

- участие в дискуссиях;

- выполнение проектных и иных заданий;

- ассистирование преподавателю в проведении занятий.

Ответ должен быть аргументированным, развернутым, не односложным, содержать ссылки на источники.

Доклады и оппонирование докладов проверяют степень владения теоретическим материалом, а также корректность и строгость рассуждений.

Оценивание заданий, выполненных на семинарском занятии, входит в накопленную оценку.

#### **9.4 Самостоятельная работа обучающихся по дисциплине (модулю)**

Самостоятельная работа студентов – это процесс активного, целенаправленного приобретения студентом новых знаний, умений без непосредственного участия преподавателя, характеризующийся предметной направленностью, эффективным контролем и оценкой результатов деятельности обучающегося.

Цели самостоятельной работы:

- систематизация и закрепление полученных теоретических знаний и практических умений студентов;

- углубление и расширение теоретических знаний;

- формирование умений использовать нормативную и справочную документацию, специальную литературу;

- развитие познавательных способностей, активности студентов, ответственности и организованности;

- формирование самостоятельности мышления, творческой инициативы, способностей к саморазвитию, самосовершенствованию и самореализации;

- развитие исследовательских умений и академических навыков.

Самостоятельная работа может осуществляться индивидуально или группами студентов в зависимости от цели, объема, уровня сложности, конкретной тематики.

Технология организации самостоятельной работы студентов включает использование информационных и материально-технических ресурсов университета.

Контроль результатов внеаудиторной самостоятельной работы студентов может проходить в письменной, устной или смешанной форме.

Студенты должны подходить к самостоятельной работе как к наиважнейшему средству закрепления и развития теоретических знаний, выработке единства взглядов на отдельные вопросы курса, приобретения определенных навыков и использования профессиональной литературы.

## **9.5 Методические указания для обучающихся по освоению дисциплины**

При изучении дисциплины обучающимся целесообразно выполнять следующие рекомендации:

1. Изучение учебной дисциплины должно вестись систематически.

2. После изучения какого-либо раздела по учебнику или конспектным материалам рекомендуется по памяти воспроизвести основные термины, определения, понятия раздела.

3. Особое внимание следует уделить выполнению отчетов по практическим занятиям и индивидуальным комплексным заданиям на самостоятельную работу.

4. Вся тематика вопросов, изучаемых самостоятельно, задается на лекциях преподавателем. Им же даются источники (в первую очередь вновь изданные в периодической научной литературе) для более детального понимания вопросов, озвученных на лекции.

При самостоятельной проработке курса обучающиеся должны:

- просматривать основные определения и факты;

- повторить законспектированный на лекционном занятии материал и дополнить его с учетом рекомендованной по данной теме литературы;

- изучить рекомендованную литературу, составлять тезисы, аннотации и конспекты наиболее важных моментов;

- самостоятельно выполнять задания, аналогичные предлагаемым на занятиях;

- использовать для самопроверки материалы фонда оценочных средств.

## **10 Описание материально-технического обеспечения, необходимого для осуществления образовательного процесса по дисциплине (модулю)**

## **10.1 Учебно-лабораторное оборудование**

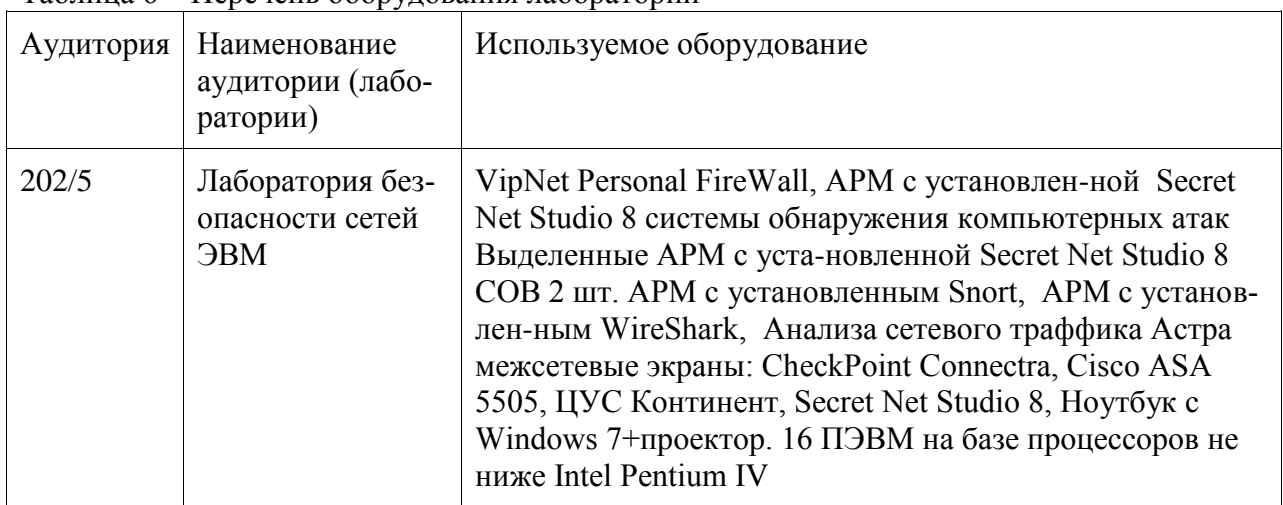

Таблица 6 – Перечень оборудования лаборатории

### **10.2 Технические и электронные средства обучения**

#### **Лекционные занятия**

Аудитории для лекционных занятий укомплектованы мебелью и техническими средствами обучения, служащими для представления учебной информации большой аудитории (наборы демонстрационного оборудования (проектор, экран, компьютер/ноутбук), учебно-наглядные пособия, тематические иллюстрации).

#### **Лабораторные занятия**

Для лабораторных занятий используется аудитория № 202, оснащенная оборудованием, указанным в табл. 8:

#### **Самостоятельная работа***.*

Помещения для самостоятельной работы оснащены компьютерной техникой с возможностью подключения к сети «Интернет» и доступом к электронной информационнообразовательной среде КнАГУ:

- читальный зал НТБ КнАГУ;

- компьютерные классы (ауд. 311 корпус № 5, ауд. 205 корпус № 5, ауд. 313 корпус  $N_2$  5).

#### **11 Иные сведения**

### **Методические рекомендации по обучению лиц с ограниченными возможностями здоровья и инвалидов**

Освоение дисциплины обучающимися с ограниченными возможностями здоровья может быть организовано как совместно с другими обучающимися, так и в отдельных группах. Предполагаются специальные условия для получения образования обучающимися с ограниченными возможностями здоровья.

Профессорско-педагогический состав знакомится с психолого-физиологическими особенностями обучающихся инвалидов и лиц с ограниченными возможностями здоровья, индивидуальными программами реабилитации инвалидов (при наличии). При необходимости осуществляется дополнительная поддержка преподавания тьюторами, психологами, социальными работниками, прошедшими подготовку ассистентами.

В соответствии с методическими рекомендациями Минобрнауки РФ (утв. 8 апреля 2014 г. N АК-44/05вн) в курсе предполагается использовать социально-активные и рефлексивные методы обучения, технологии социокультурной реабилитации с целью оказания помощи в установлении полноценных межличностных отношений с другими студентами, создании комфортного психологического климата в студенческой группе. Подбор и разработка учебных материалов производятся с учетом предоставления материала в различных формах: аудиальной, визуальной, с использованием специальных технических средств и информационных систем.

Освоение дисциплины лицами с ОВЗ осуществляется с использованием средств обучения общего и специального назначения (персонального и коллективного использования). Материально-техническое обеспечение предусматривает приспособление аудиторий к нуждам лиц с ОВЗ.

Форма проведения аттестации для студентов-инвалидов устанавливается с учетом индивидуальных психофизических особенностей. Для студентов с ОВЗ предусматривается доступная форма предоставления заданий оценочных средств, а именно:

- в печатной или электронной форме (для лиц с нарушениями опорнодвигательного аппарата);

- в печатной форме или электронной форме с увеличенным шрифтом и контрастностью (для лиц с нарушениями слуха, речи, зрения);

- методом чтения ассистентом задания вслух (для лиц с нарушениями зрения).

Студентам с инвалидностью увеличивается время на подготовку ответов на контрольные вопросы. Для таких студентов предусматривается доступная форма предоставления ответов на задания, а именно:

- письменно на бумаге или набором ответов на компьютере (для лиц с нарушениями слуха, речи);

- выбором ответа из возможных вариантов с использованием услуг ассистента (для лиц с нарушениями опорно-двигательного аппарата);

- устно (для лиц с нарушениями зрения, опорно-двигательного аппарата).

При необходимости для обучающихся с инвалидностью процедура оценивания результатов обучения может проводиться в несколько этапов.

# **ФОНД ОЦЕНОЧНЫХ СРЕДСТВ**

## **по дисциплине**

# **«Сети и телекоммуникации»**

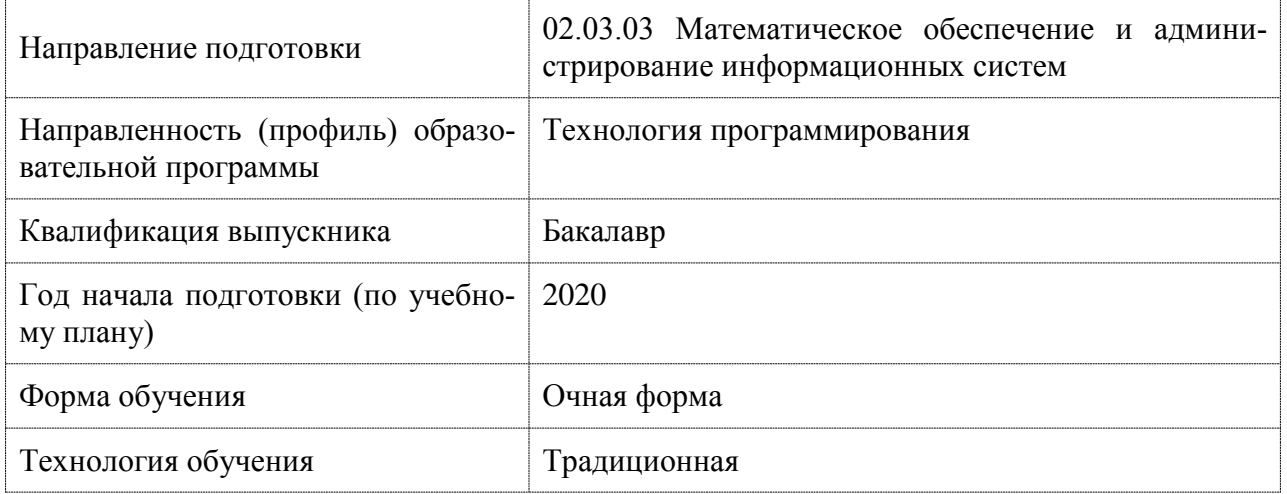

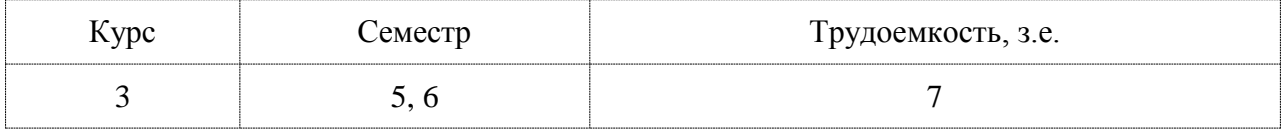

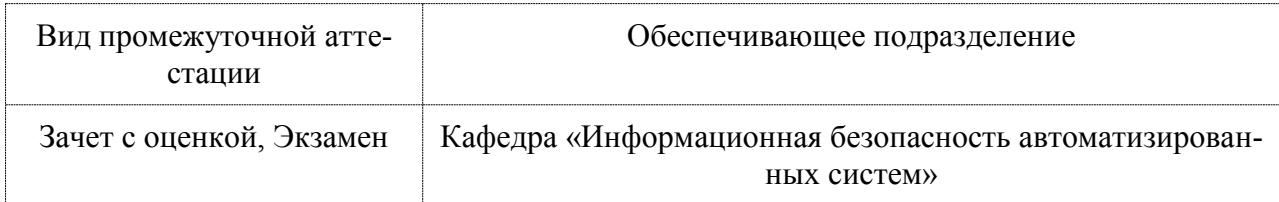

## 1 Перечень планируемых результатов обучения по дисциплине (модулю), соотнесенных с индикаторами достижения компетенций

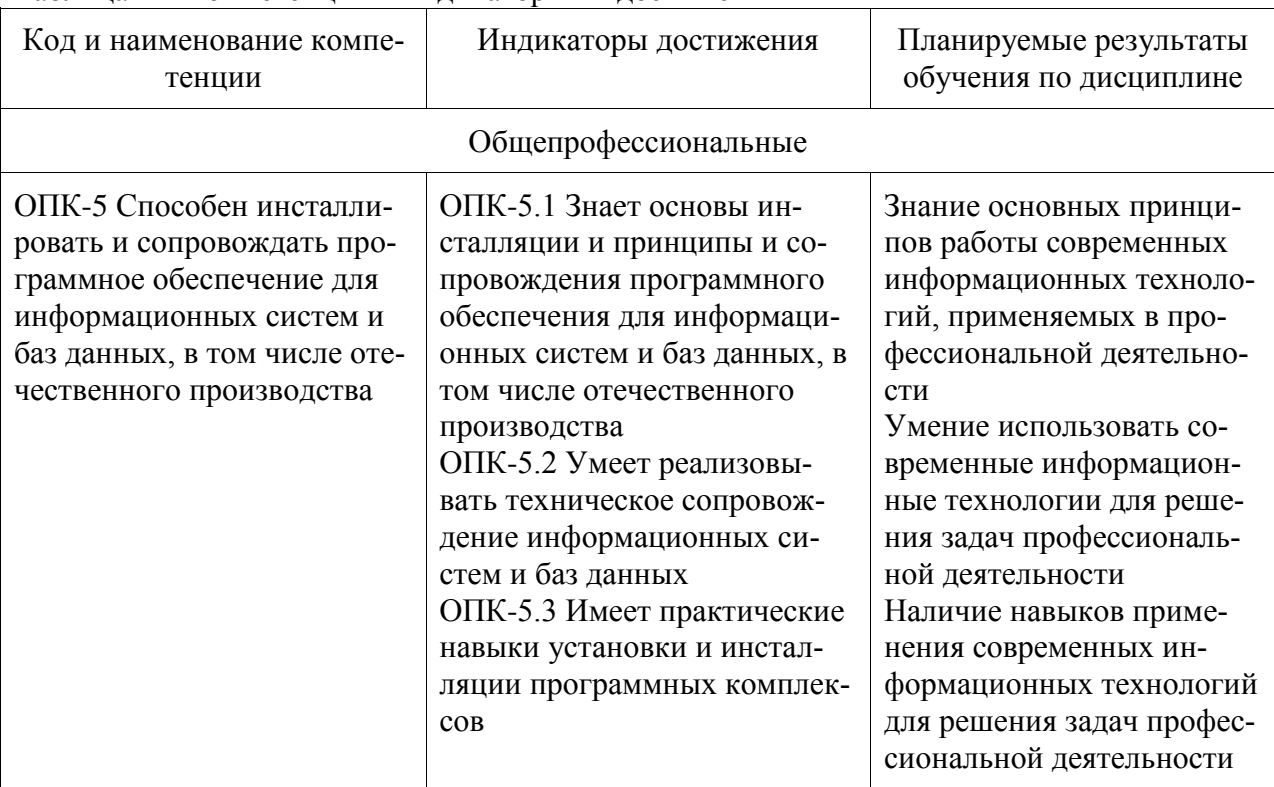

Таблица 1 - Компетенции и индикаторы их достижения

Таблица 2 - Паспорт фонда оценочных средств

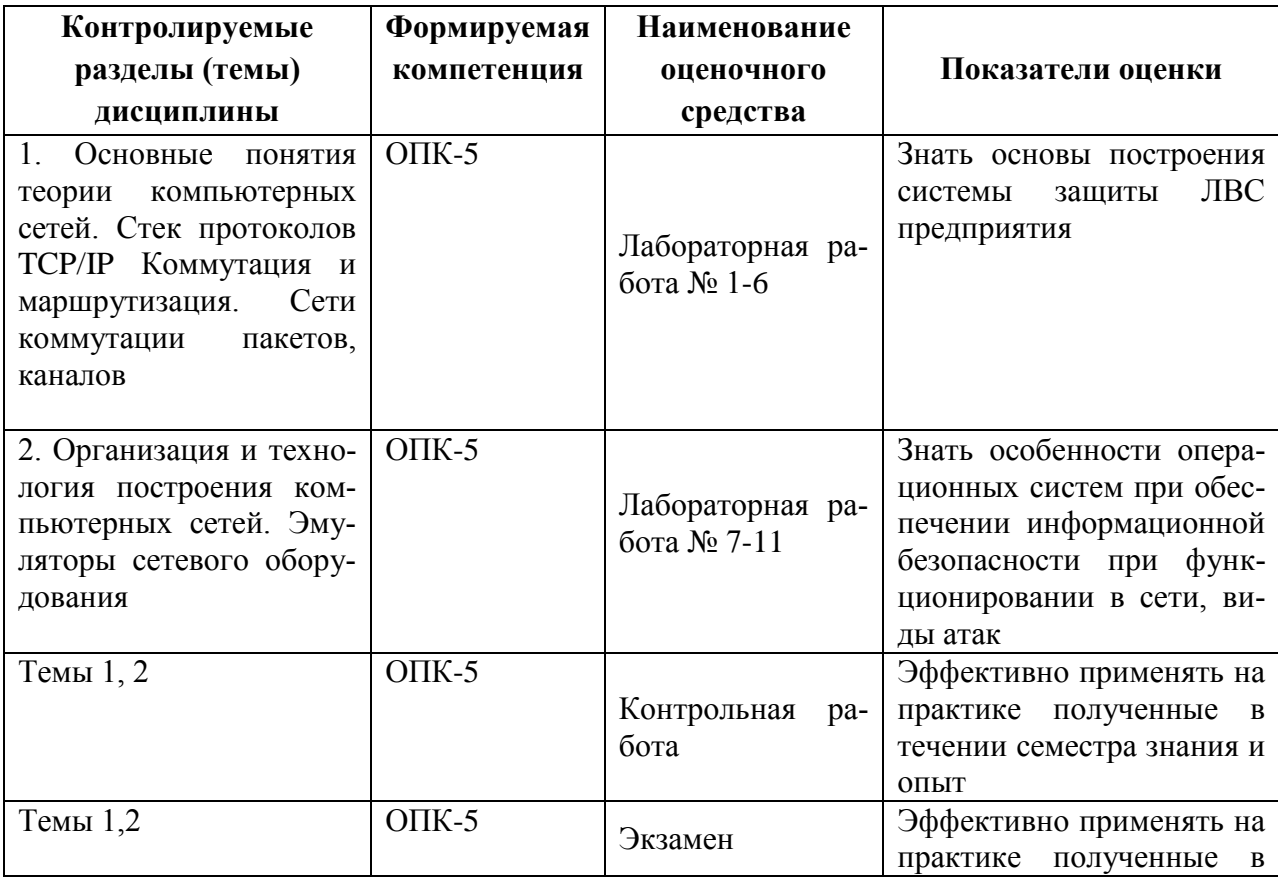

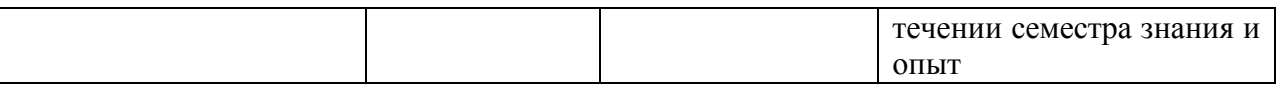

Промежуточная аттестация в пятом семестре проводится в форме экзамена.

## **1 Методические материалы, определяющие процедуры оценивания знаний, умений, навыков и (или) опыта деятельности, характеризующие процесс формирования компетенций**

Методические материалы, определяющие процедуры оценивания знаний, умений, навыков и (или) опыта деятельности, представлены в виде технологической карты дисциплины (таблица 3).

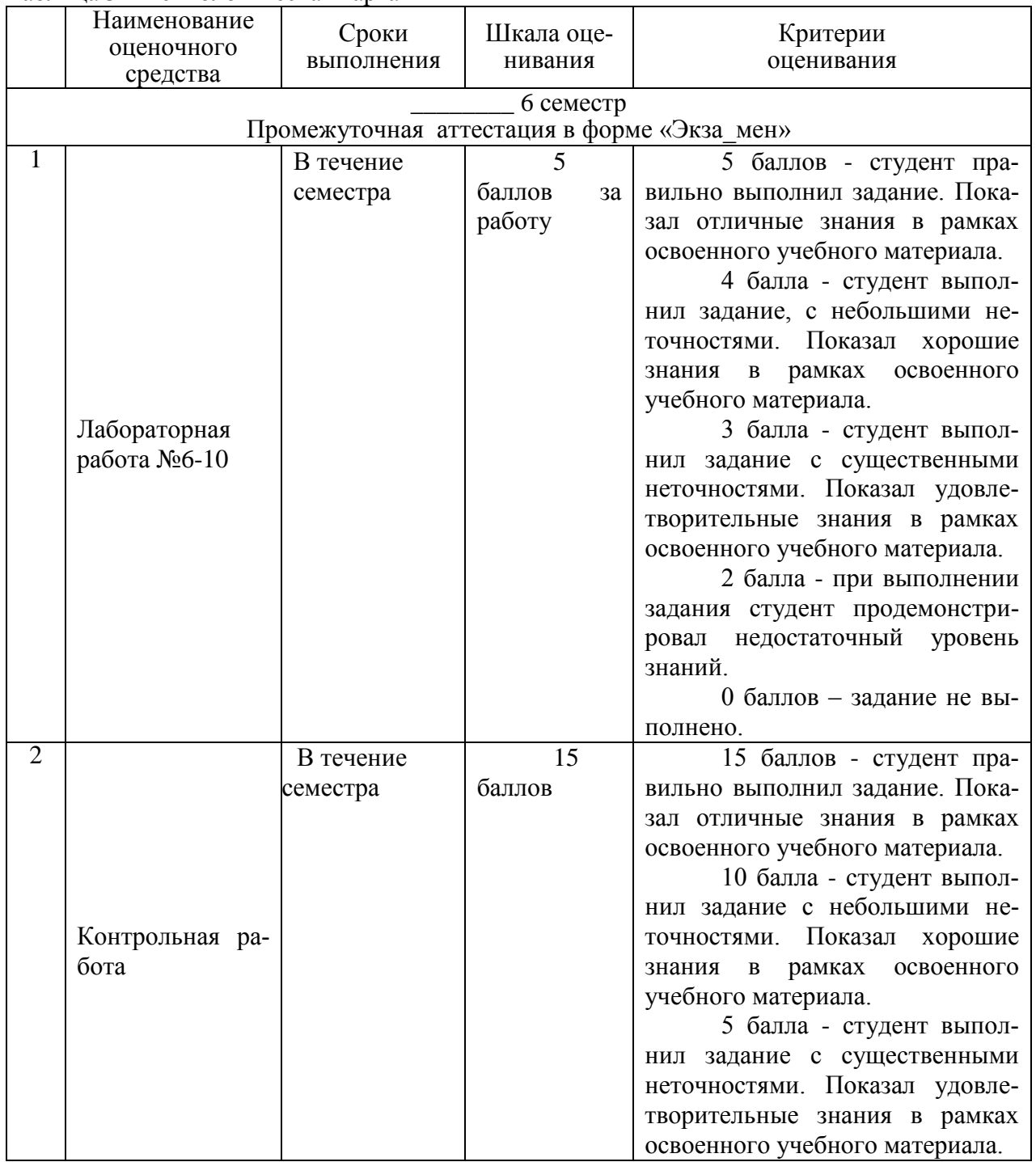

### Таблица 3 – Технологическая карта

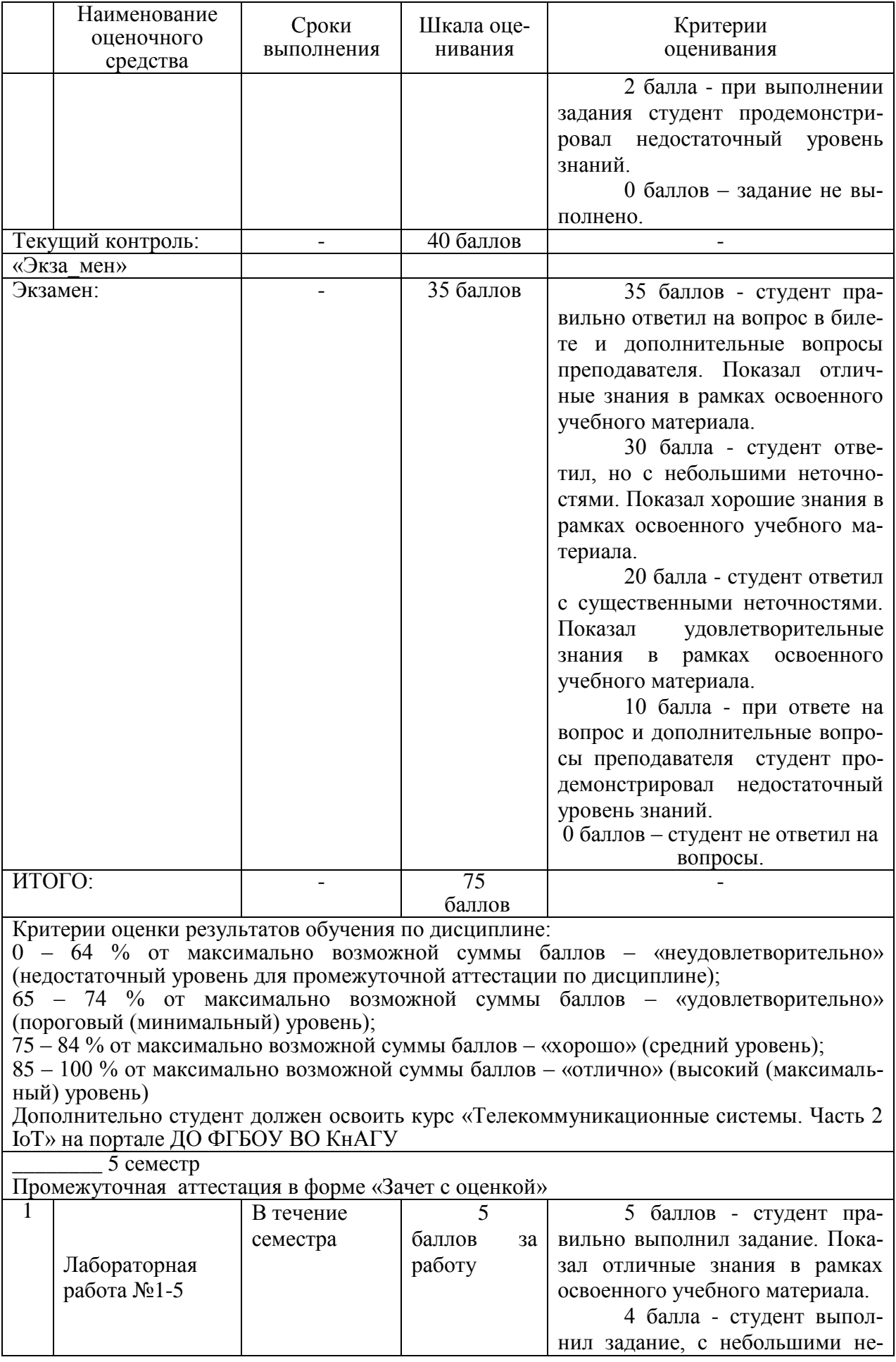

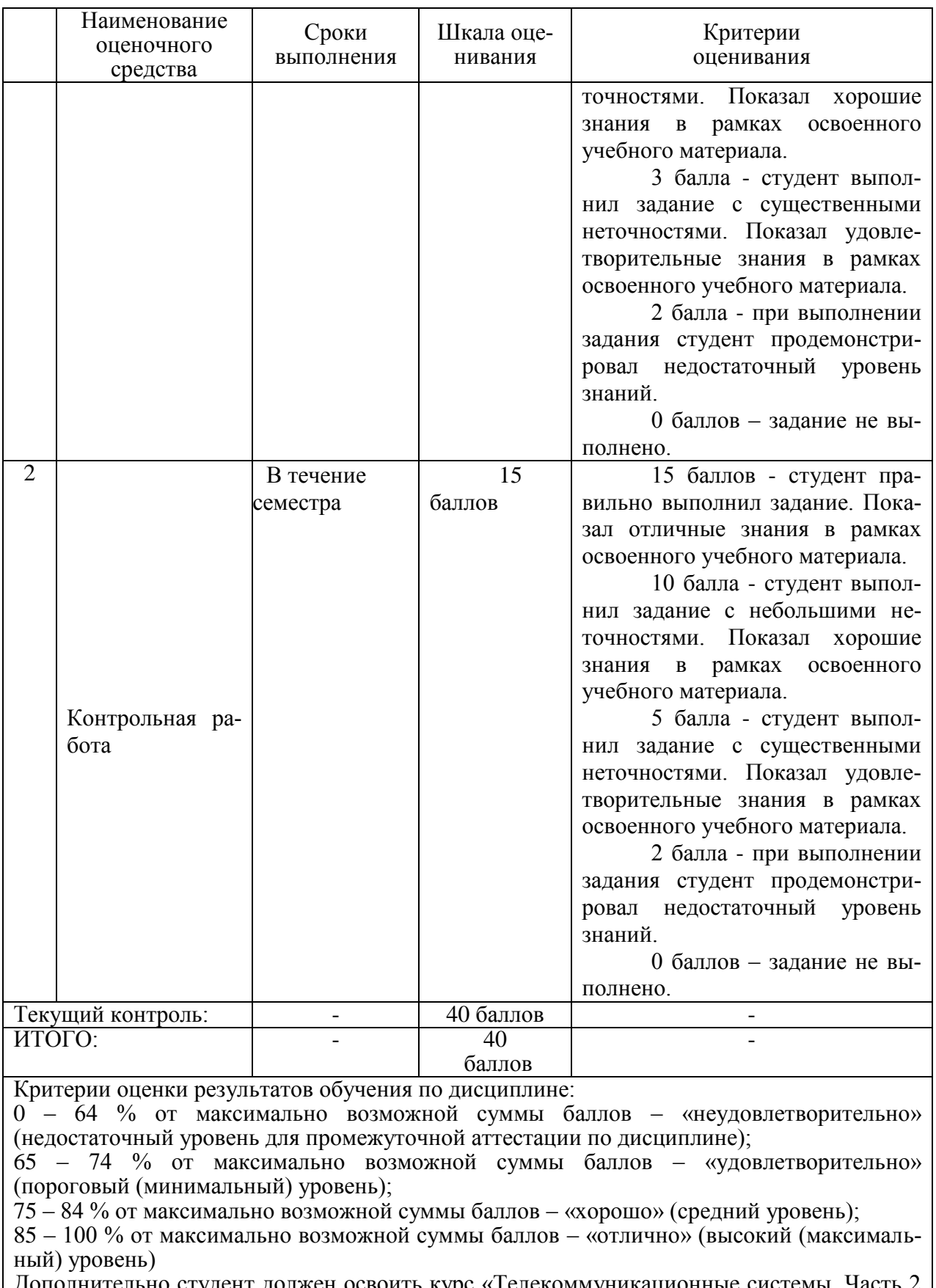

Дополнительно студент должен освоить курс «Телекоммуникационные системы. Часть 2 IoT» на портале ДО ФГБОУ ВО КнАГУ

**2 Типовые контрольные задания или иные материалы, необходимые для оценки знаний, умений, навыков и (или) опыта деятельности, характери-**

## зующие процесс формирования компетенций в ходе освоения образовательной программы

### 3.1 Задания для текущего контроля успеваемости

Задания для текущего контроля представлены на портале ДО ФГБОУ ВО КнАГУ в рамках курса Телекоммуникационные системы. Часть 2 ІоТ.

### Лабораторная работа 1

### **Выделение IP адреса**

Вам выдается IP-адрес исходной сети А. Используя схему сети, приведенную на рисунке, а также информацию о количестве компьютеров в отделах предприятия (таблица), разбейте сеть на соответствующее количество подсетей. Разбиение должно быть оптимальным, то есть не следует использовать для отдела подсеть, если достаточно будет половины подсети. В отчете приведите:

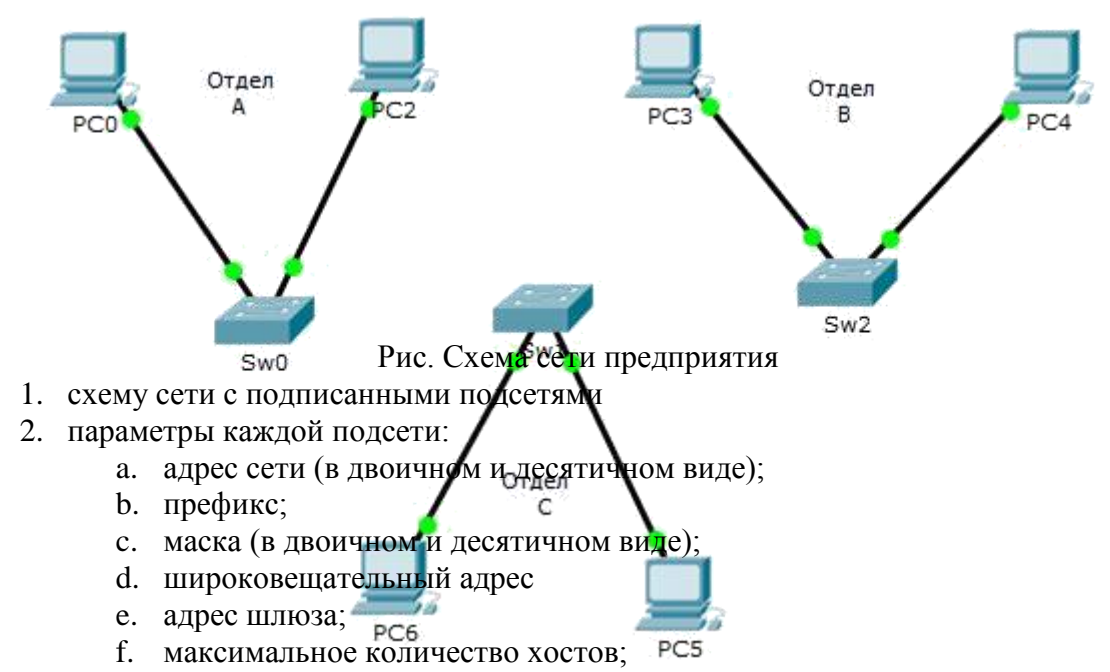

g. количество неиспользуемых адресов хостов.

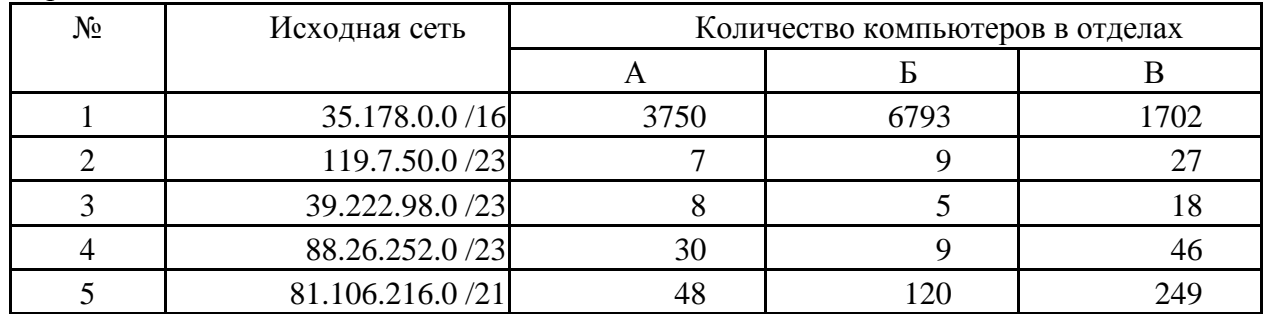

#### Варианты заданий

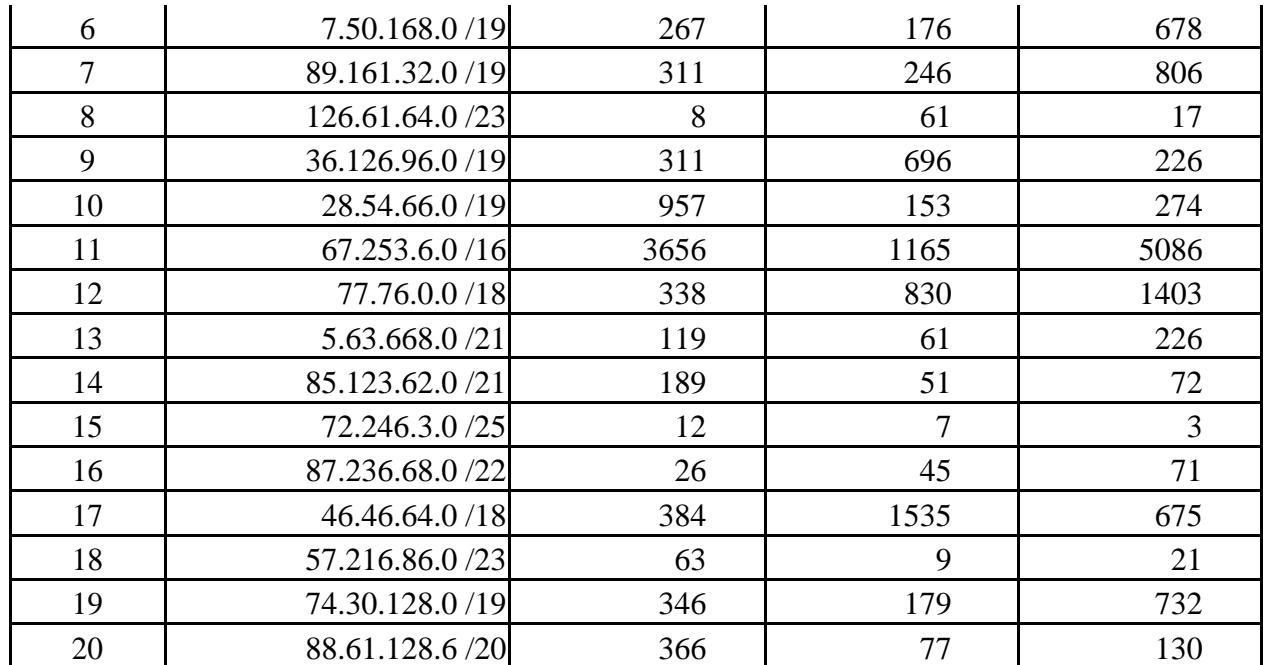

Лабораторная работа 2 (необходимые файлы на портале ДО)

Установите игровое приложение от компании cisco имитирующее работу системного администратора, либо воспользуйтесь уже установленной версией в виртуальной лаборатории сетей. Необходимо прикрепить на портал ДО отчет выполеннный в соответствии с РД ФГБОУ ВО КнАГУ содержащий пошаговое прохождение.

Лабораторная работа 3

Необходимо пройти бесплатный курс на портале netacad.com Introduction to IoT.

Лабораторная работа 4(необходимые файлы на портале ДО)

Распакуйте архив. Проведите добавление в инфраструктуру умного дома одного проводного и одного беспроводного датчика, как было продемонстрировано в ходе лекции. Датчики можно выбрать произвольно из предлагаемых в CPT. Исходный проект "умного дома" необходимо извлечь из прикрепленного архива. Прикрепите ваш pkt с изменениями в заархивированном виде.

## Лабораторная работа 5(необходимые файлы на портале ДО)

Необходимо ознакомиться с заданием в интерактивном упражнении, выполнить его и ответить на контрольные вопросы указанные в конце упражнения. Прикрепить файл с ответами и скриншотами выполнения задания оформленный как отчет в соответствии с РД ФГБОУ ВО КнАГУ "Текстовые студенческие работы". Упражнение предварительно необходимо распаковать и запустить в среде Cisco Packet Tracer. Login admin password admin

Лабораторная работа 6(необходимые файлы на портале ДО)

Изучите материал прикрепленный в соответствующей секции. Прикрепите проект в CPT содержащий два MCU, LED индикатор и RGB LED индикаторы управляемые сооветствующими модулями. LED должен мигать, RGB LED последовательно переключать цвета. Допустимо выполнить задание на java

Лабораторная работа 7(необходимые файлы на портале ДО)

Установив flash player на компьютер появится возможность проигрывания swf файлов. Необходимо прикрепить на портал ДО отчет содержащий прохождение всех уровней wireless explorer.swf. Данное приложение было разработано компанией Cisco для обучения в рамках сетевой академии.

Лабораторная работа 8(необходимые файлы на портале ДО)

Распакуйте архив, он содержит проект в CPT используемый в практической работе. Ознакомьтесь с материалом прикрепленным к занятию. Выполните действия описанные в методических указаниях. Прикрепите измененный проект pkt.

Лабораторная работа 9(необходимые файлы на портале ДО)

Необходимо следуя методическим рекомендациям добавить сервер регистрации и подключить устройства для мониторинга к нему. Прикрепите модифицированный проект pkt.

Лабораторная работа 10(необходимые файлы на портале ДО)

**Задание** Развернуть сеть умного дома по варианту. В ходе выполнения лабораторной работы студент получает модель и адаптирует ее согласно варианта Выполнить отчет о проделанной работе.

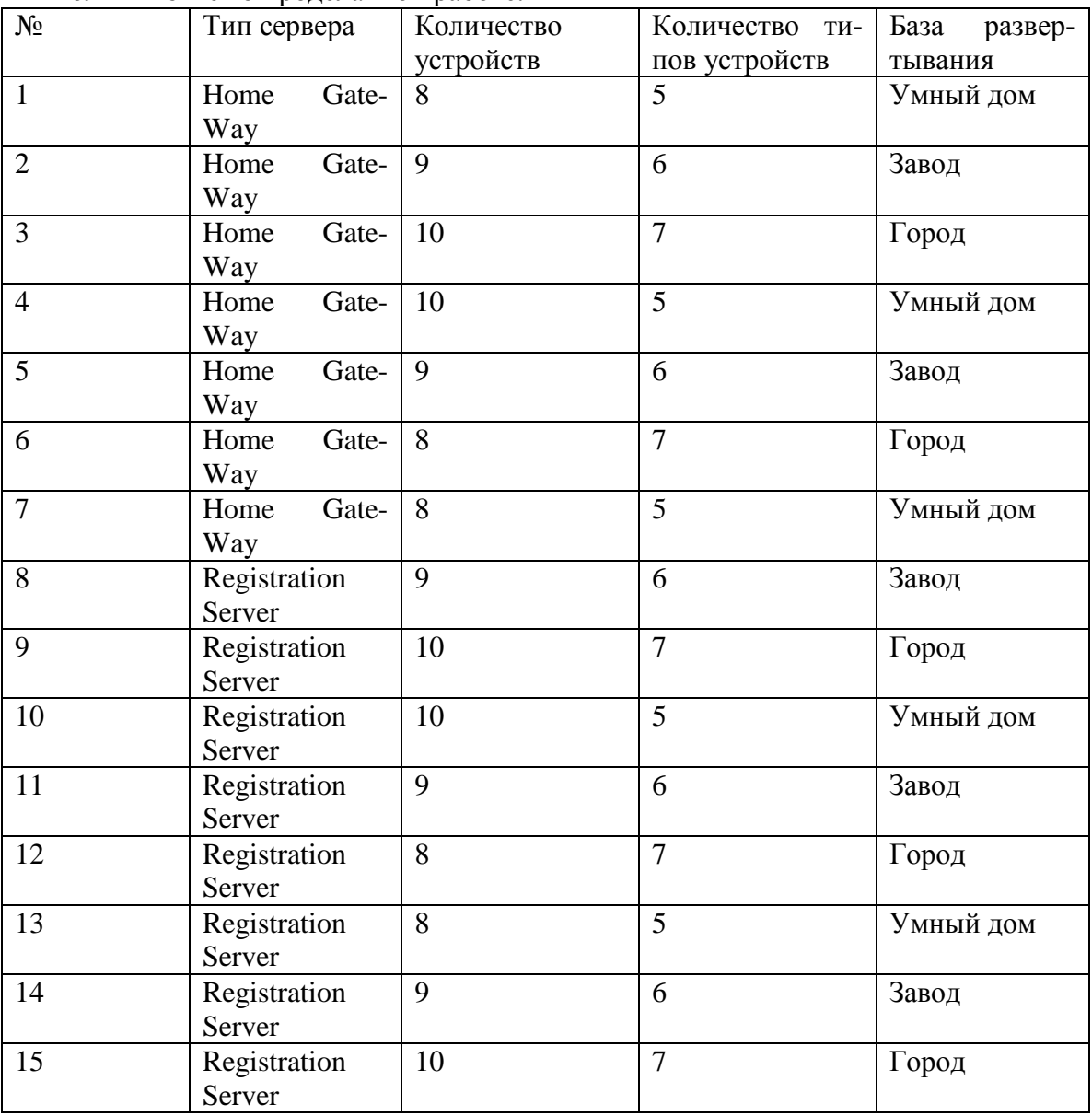

**Контрольная работа 1 (необходимые файлы на портале ДО)**

Необходимо следуя методическим рекомендациям создать либо камеру безопасности либо свое собственное IoT устройство. Прикрепите модифицированный проект pkt.

Необходимо следуя методическим рекомендациям для созданного устройства на предыдущем шаге необходимо запрограммировать реакцию на событие и подключить его к Registration Server управление необходимо осуществлять с Registration server. Прикрепите модифицированный проект pkt.

## **Задания на контрольную работу 2**

Схема сети умного устройства в РГР опирается на схему сети полученную в лабораторных работах. И дополняет идеологию умного дома. Для созданной инфраструктуры необходимо заменить все оконечные устройства на созданные студентом и запрограммированные им новые устройства. Предусмотреть обязательно резервирование питания. Количество используемых оконечных устройств не менее 20. Например, камера с функцией включения и выключения. Распределение вариантов представлено в приложенном файле.

Выполнить отчет о проделанной работе. При оформлении испльзовать документ РД «КнАГУ» «Текстовые студенческие работы. Правила оформления». В отчете, обязательно, помимо схемы "умного устройства" и схемы сети, привести исходный код каждого датчика в "умной системе" либо на pyton либо на java, либо на blockly или другом доступном языке.

- 1. «Умный» автомобиль
- 2. «Умный» корабль
- 3. «Умный» банкомат
- 4. «Умный» самолет
- 5. «Умный» вертолет
- 6. «Умный» космолет
- 7. «Умный» компьютер
- 8. «Умный» велосипед
- 9. «Умный» мотоцикл
- 10. «Умная» подводная лодка
- 11. «Умный» радар
- 12. «Умный» датацентр
- 13. «Умный» исследовательский зонд
- 14. «Умная» яхта
- 15. «Умный» гараж

## *Контрольные вопросы к экзамену*

- 1. Основные компоненты ЭВМ и сетей?
- 2. Чем отличается глобальная сеть от локальной? Основные доменные зоны?
- 3. Какие сервисы предоставляет Интернет? Какие протоколы использует электронная почта?
- 4. Прокси сервисы, Tor? Iot.
- 5. Что такое кодирование информации? Каким образом обеспечивается конфиденциальность информации при передаче по открытым каналам связи?
- 6. Типы используемой среды передачи информации в структурированных кабельных системах? Виды коммутационного оборудования?
- 7. Чем отличается full duplex от half duplex? Виды средств защиты сетей передачи ин-

формации? Для чего нужен роутер, устанавливаемый провайдерами (например, Мобильные телесистемы)?

- 8. Распределенная обработка данных. Классификация сетей по способам распределения данных, сравнительная характеристика различных типов сетей.
- 9. Сетевые операционные системы. Системы клиент-сервер, одноранговые сети, локальные и глобальные сети.
- 10. Маршрутизаторы, межсетевые экраны (МЭ). Основные схемы применения МЭ. Идентификация и аутентификация абонентов сети.
- 11. Модель OSI. Уязвимости базовых протоколов семейства TCP/IP и протоколов управления сетью.
- 12. Прикладные протоколы и службы. Защита от вирусов.
- 13. Протоколы различных уровней OSI
- 14. Модель ТСР/IP и соответствующий стек протоколов
- 15. Основные топологии и характеристики сетей
- 16. Протоколы маршрутизации. Безопасность протоколов динамической маршрутизании.
- 17. WiFi сети, механизмы обеспечения их защиты, особенности организации сетей.
- 18. Lora u LoraWAN.
- 19. Сети мобильных абонентов
- 20. Организация защиты информации штатными средствами оборудования на примере ACL, Vlan, протоколов маршрутизации.

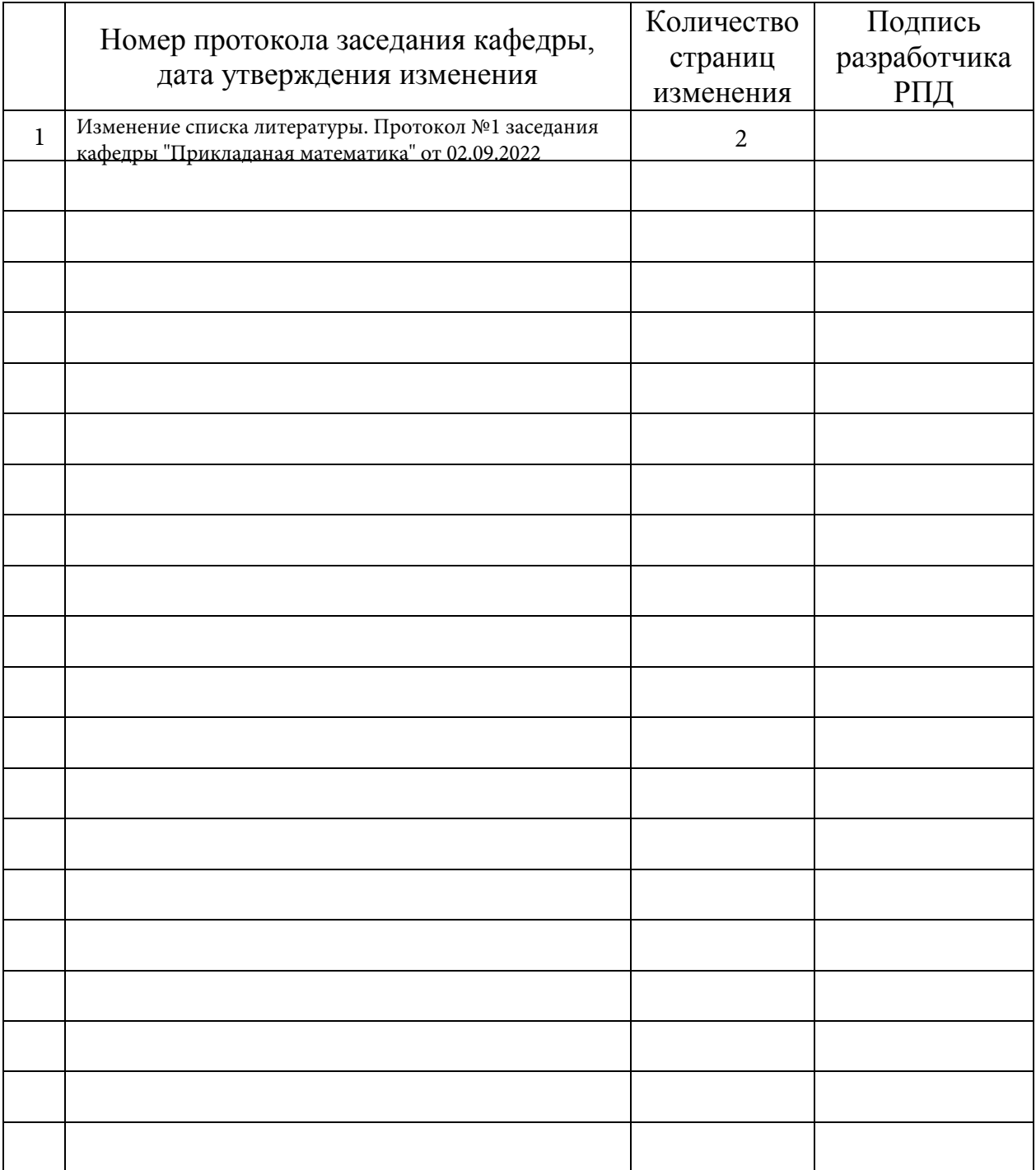

# **Лист регистрации изменений к РПД**